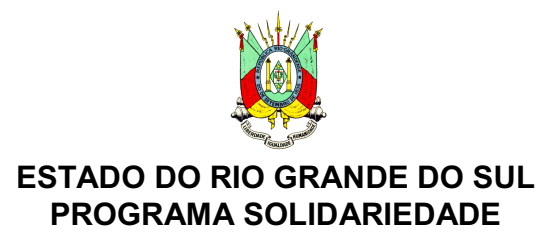

## Formulário de Cadastro de Entidades

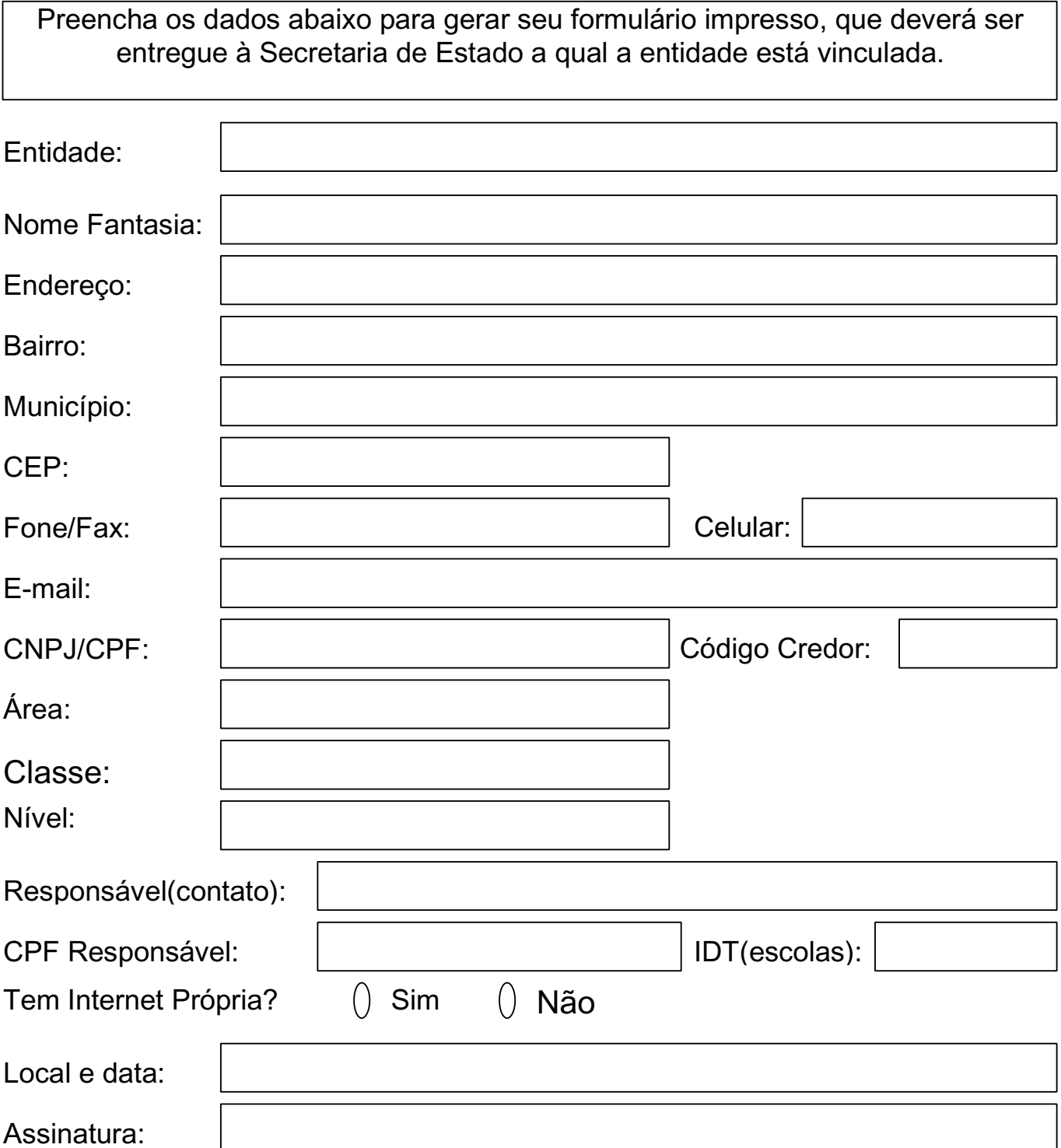